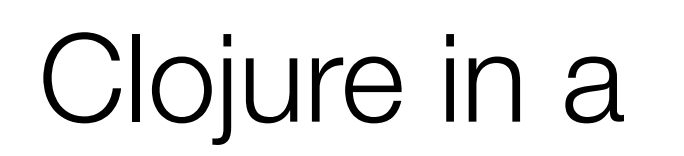

#### Tom Van Cutsem

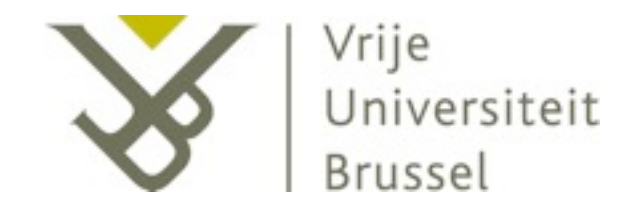

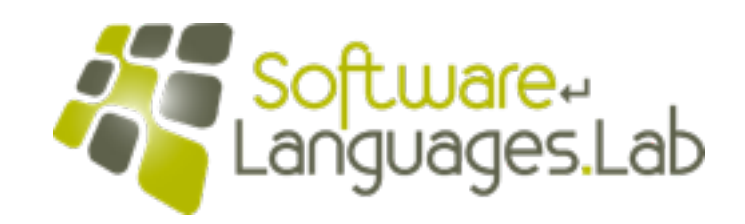

## Clojure in a nutshell

- A modern Lisp dialect (2007), designed by Rich Hickey
- Uses the Java Virtual Machine as runtime platform
- Promotes a Functional Programming style
- Designed for Concurrency

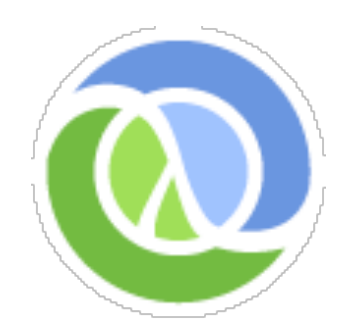

## Functional Style

- Clojure is **not** a **pure** functional language (like Haskell), but...
- Emphasis on **immutable data structures**: list, vector, set, map, ...
- Emphasis on recursion rather than looping
- Lisp's lists generalized to abstract **sequences**

## Useful reading material

- clojure.org, in particular [clojure.org/rationale](http://clojure.org/rationale) and [clojure.org/state](http://clojure.org/state)
- <http://www.4clojure.com/>
- <http://clojuredocs.org/>
- Stuart Halloway: Programming Clojure
- Clojure wikibook: en.wikibooks.org/wiki/Clojure\_Programming

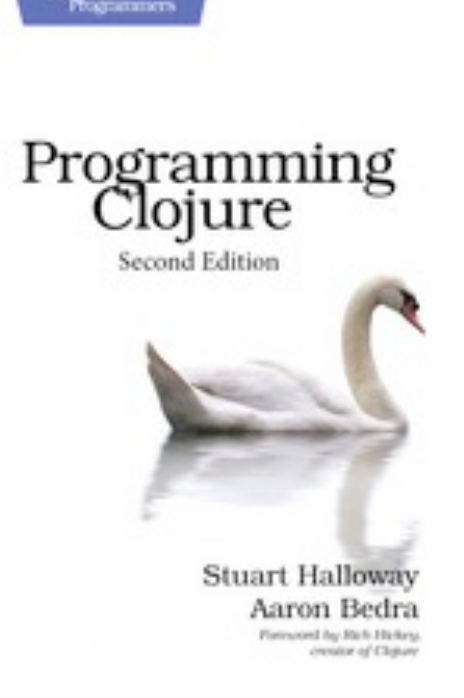

Exploring Clojure

### **Syntax**

• Clojure *reader* transforms source code into *forms*, then translates forms into Clojure data structures. Examples of Clojure forms:

> Boolean true, false Character \a Keyword : doc List (1 2 3) Map { :name "Bill", :age 42 } Nil nil Number 1 #{:foo :bar :baz} Set String "hello world" Symbol 'foo Vector [1 2 3]

#### Read-eval-print Loop

42  $\Rightarrow$  42 [1 2 3]  $\Rightarrow$  [1 2 3]  $(+ 1 2)$  $\Rightarrow$  3  $(> 5 2)$ => true

 $(7 22 7)$  $\Rightarrow$  22/7

(class (\* 1000 1000 1000)) => java.lang.Integer

(class (\* 1000 1000 1000 1000 1000 1000 1000 1000)) => java.lang.BigInteger

#### Lists and vectors

• Immutable!

```
(def x (list 1 2 3)) ; or '(1 2 3)
\Rightarrow #'user/x
(first x)
\Rightarrow 1
(rest x)
\Rightarrow (2 3)
(cons 0 x)
\Rightarrow (0 1 2 3)
x
\Rightarrow (1 2 3)
                                                              y
```

```
(def y (vector 1 2 3)) ; or [1 2 3]
\Rightarrow #'user/y
(nth y 0)
\Rightarrow 1
(nth y 5)
=> java.lang.IndexOutOfBoundsException
(assoc y 0 5)
\Rightarrow [5 2 3]
\Rightarrow [1 2 3]
```
### Keywords

- Keywords are immutable, cached, "constant strings"
- Keywords evaluate to themselves

```
:foo
\Rightarrow : foo
(keyword? :foo)
=> true
(string? :foo)
=> false
```
- Maps are collections of (key, value) pairs
- Maps are functions *f(key) -> value*
- Any Clojure value can be a key in a map (most common keys are keywords)

```
(def inventors {:Lisp "McCarthy", :Clojure "Hickey"})
=> #'user/inventors
(inventors :Lisp)
=> "McCarthy"
(inventors :foo)
\Rightarrow nil
(inventors :foo "unknown")
=> "unknown"
```
#### **Maps**

• Maps are immutable too

```
(def inventors {:Lisp "McCarthy", :Clojure "Hickey"})
=> #'user/inventors
```

```
(assoc inventors :Python "van Rossum")
=> {:Python "van Rossum", :Lisp "McCarthy", :Clojure "Hickey"}
(dissoc inventors :Lisp)
=> {:Clojure "Hickey"}
```

```
inventors
=>{:Lisp "McCarthy", :Clojure "Hickey"}
```
### Keywords and Maps

• Keywords are also functions that take a map as argument and look themselves up in the map:

```
(def inventors {:Lisp "McCarthy", :Clojure "Hickey"})
=> #'user/inventors
```

```
(inventors :Clojure)
=> "Hickey"
```

```
(:Clojure inventors)
=> "Hickey"
```
### Functions

• Defining Functions:

```
(defn name doc-string? [params*] body)
```
• Example:

```
(defn greeting
   "Returns a greeting of the form 'Hello, username.'"
   [username]
   (str "Hello, " username))
(greeting "Tom")
=> "Hello, Tom"
```
### Anonymous Functions

• defn defines a named function, fn defines an anonymous function (cf. lambda in Scheme):

(fn [x] (\* x x))

#### Anonymous Functions: example

• Create a function that filters out short words from a sequence of words:

```
(defn indexable-word? [word]
   (> (count word) 2))
(filter indexable-word? (split "A fine day it is" #"\W+"))
\Rightarrow ("fine" "day")
```

```
(filter (fn [word] (> (count word) 2))
          (split "A fine day it is" #"\W+"))
\Rightarrow ("fine" "day")
```
#### Anonymous Functions: example

• Use let to define local bindings:

```
(defn indexable-words [text]
   (let [indexable-word? (fn [word] (> (count word) 2))]
     (filter indexable-word? (split text #"\W+"))))
```

```
(indexable-words "A fine day it is")
\Rightarrow ("fine" "day")
```
### **Closures**

• Functions close over their lexical scope:

```
(defn make-greeter [prefix]
   (fn [name]
     (str prefix ", " name)))
```

```
(def hello-greeting (make-greeter "Hello"))
(def aloha-greeting (make-greeter "Aloha"))
```

```
(hello-greeting "world")
=> "Hello, world"
```

```
(aloha-greeting "world")
=> "Aloha, world"
```
### **Destructuring**

• Anywhere names are bound, you can nest a vector or map to destructure a collection and bind only specific elements of the collection

```
(def dist [p]
   (let [x (first p)
         y (second p)]
     (Math/sqrt (+ (* x x) (* y y)))))
```

```
(def dist [[x y]]
   (Math/sqrt (+ (* x x) (* y y))))
```
### Control flow: loop/recur

• loop is like let, but sets a *recursion point* that can be jumped to by means of recur

```
(loop [result []
            x 5]
    (if (zero? x)
          result
          (recur (conj result x) (dec x))))
\Rightarrow \begin{bmatrix} 5 & 4 & 3 & 2 & 1 \end{bmatrix}
```
• Like Scheme's "named let":

```
(let loop ((result '())
            (x 5) (if (zero? x)
      result
      (loop (append result (list x)) (- x 1))))
\Rightarrow (5 4 3 2 1)
```
#### Accessing Java

(new java.util.Random) ; Java: new java.util.Random() => java.util.Random@18a4f2

(. aRandom nextInt 10) ; Java: aRandom.nextInt(10)  $\Rightarrow$  8

(.nextInt aRandom 10) ; Java: aRandom.nextInt(10)  $\Rightarrow$  8

### Exception Handling

• Clojure uses essentially the same exception handling model as Java

```
(throw (new Exception "something failed"))
```

```
(try
   (do-something)
   (catch IOException e
     (println "caught exception"))
   (finally
     (println "clean up")))
```
# Sequences

### **Sequences**

- An abstract data type: the sequence (seq, pronounce "seek")
	- A logical list
	- Not necessarily implemented as a linked-list!
- Used pervasively: all Clojure collections, all Java collections, Java arrays and Strings, regular expression matches, files, directories, I/O streams, XML trees, ...

### Clojure Sequence Library

- Most Clojure sequences are lazy: they generate elements "on demand"
	- Sequences can be infinite
- Sequences are immutable and thus safe for concurrent access

#### Operations on sequences

(first aseq)

(rest aseq)

(cons elem aseq)

#### Example: lists and vectors

• Lists and Vectors are sequences

(first '(1 2 3))  $\Rightarrow$  1

(rest '(1 2 3))  $\Rightarrow$  (2 3)

(cons 0 '(1 2 3))  $\Rightarrow$  (0 1 2 3)

(first [1 2 3])  $\Rightarrow$  1 (rest [1 2 3])  $\Rightarrow$  (2 3) (cons 0 [1 2 3])  $\Rightarrow$  (0 1 2 3)

### Example: maps

• Maps are sequences of (key, value) pairs:

```
(first { :fname "Rich" :lname "Hickey" })
\Rightarrow \Gamma: fname "Rich"]
```

```
(rest { :fname "Rich" :lname "Hickey" })
=> ([:lname "Hickey"])
```
• Element order is undefined!

#### Creating sequences

(range 5)  $\Rightarrow$  (0 1 2 3 4) (range 5 10)  $\Rightarrow$  (5 6 7 8 9) (range 1 10 2)  $\Rightarrow$  (1 3 5 7 9)

#### Creating and filtering sequences

• (iterate f x) lazily constructs the infinite sequence x,  $f(x)$ ,  $f(f(x))$ ,  $f(f(f(x)))$ , ...

• (take n seq) returns a lazy sequence of the first n items in seq

```
(defn natural-numbers []
   (iterate inc 0))
```

```
(take 5 (natural-numbers))
\Rightarrow (0 1 2 3 4)
```
• (filter pred seq) returns a (lazy) filtered sequence

(take 5 (filter even? (natural-numbers)))  $\Rightarrow$  (0 2 4 6 8)

### Transforming sequences

• (map f seq) maps function f lazily over each element of the sequence

```
(map inc [0 1 2 3])
\Rightarrow (1 2 3 4)
```
• (reduce f val seq) applies f to val and the first argument, then applies f to the result and the second element, and so on. Returns the accumulated result.

```
(reduce + 0 (range 1 11))
\Rightarrow 55
```
• indexOfAny walks a string and reports the index of the first char that matches any char in searchChars, or -1 if no match is found:

public static int indexOfAny(String str, char[] searchChars);

 $indexOfAny(null, _-) \implies -1$  $indexOfAny("", _-)$  => -1  $indexOfAny(\_, null) \Rightarrow -1$  $indexOfAny(\_, \[]] \implies -1$ indexOfAny("zzabyycdxx",['z','a']) => 0 indexOfAny("zzabyycdxx",['b','y']) => 3  $indexOfAny("aba", [ 'z"] )$  => -1

• Consider the following typical Java implementation:

```
// From Apache Commons Lang, http://commons.apache.org/lang/
public static int indexOfAny(String str, char[] searchChars) {
   if (isEmpty(str) || ArrayUtils.isEmpty(searchChars)) {
     return -1;
   }
  for (int i = 0; i < str.length(); i++) {
    char ch = str.charAt(i);for (int j = 0; j < searchChars.length; j++) {
      if (searchChars[j] == ch) {
         return i;
       }
     }
   }
   return -1;
}
```
## Strings in Clojure

• Clojure strings are Java strings

```
(.toUpperCase "hello")
\Rightarrow "HELLO"
```
• Clojure can manipulate strings as sequences of Characters

```
(count '(1 2 3))
\Rightarrow 3
(count "hello")
\Rightarrow 5
```
• Clojure version: first, define a helper function indexed that takes a collection and returns an indexed collection:

```
(defn indexed [coll]
   (map vector
        (iterate inc 0) coll))
```

```
(indexed '(a b c))
\Rightarrow ([0 a] [1 b] [2 c])
```

```
(indexed "abc")
\Rightarrow ([0 \a] [1 \b] [2 \c])
```
• Next, find the indices of all characters in the string that match the search set:

```
(defn index-filter [pred coll]
   (loop [icoll (indexed coll)
          acc []]
     (if (empty? icoll)
       acc
       (let [[idx elt] (first icoll)]
         (if (pred elt)
           (recur (rest icoll) (conj acc idx))
           (recur (rest icoll) acc))))))
```
• In Clojure, sets are functions (predicates) that test membership of their argument in the set:

> $($ #{\a \b} \a)  $\Rightarrow$  \a  $($ #{\a \b} \c)  $\Rightarrow$  nil

• So we can pass a set of characters to index-filter:

(index-filter #{\a \b} "abcdbbb")  $\Rightarrow$  (0 1 4 5 6) (index-filter  $#$ {\a \b} "xyz")  $\Rightarrow$  nil

• To define index-of-any, simply take the first result from index-filter:

```
(defn index-of-any [pred coll]
   (first (index-filter pred coll)))
```

```
(index-of-any #{\z \a} "zzabyycdxx")
\Rightarrow 0
(index-of-any #{\b \y} "zzabyycdxx")
\Rightarrow 3
```
### Concurrency in Clojure

#### **Threads**

• Clojure reuses JVM threads as the unit of concurrency

(.start (new Thread (fn [] (println "Hello from new thread"))))

## Clojure Philosophy

- Immutable state is the default
- Where mutable state is required, programmer must explicitly select one of the following APIs:

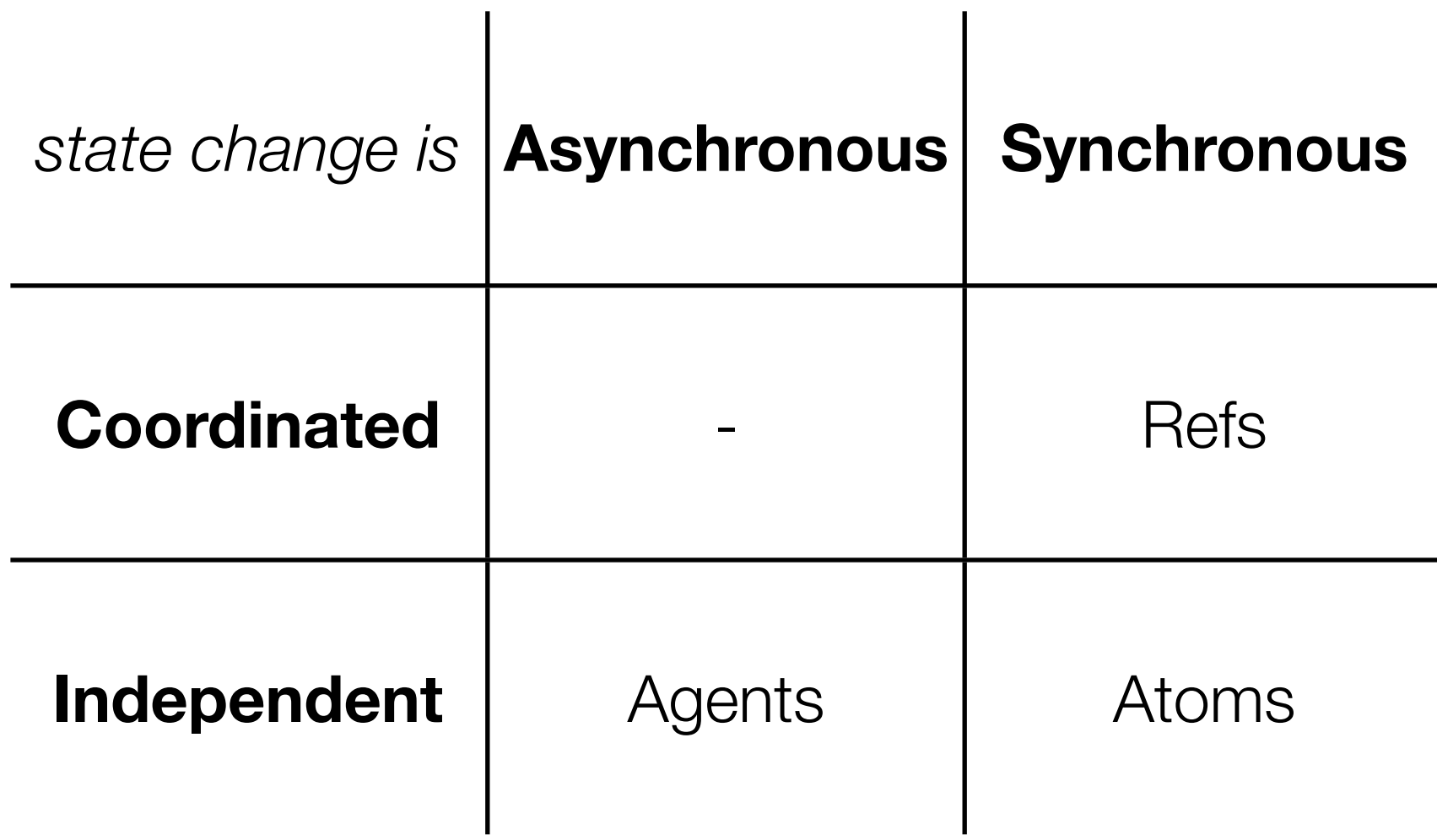

### Clojure Refs

• Ref: a mutable *ref*erence to an immutable value

```
(def today (ref "Monday"))
```
• The ref wraps and protects its internal state. To read its contents, must explicitly dereference it:

> (deref today) => "Monday" @today => "Monday"

### Refs and Software Transactional Memory (STM)

• To update a reference:

```
(ref-set today "Tuesday")
```
• Updates can only occur in the context of a transaction:

```
(ref-set today "Tuesday")
=> java.lang.IllegalStateException: No transaction running
```
### Refs and Software Transactional Memory (STM)

• To start a transaction:

(dosync body)

• Example:

```
(dosync (ref-set today "Tuesday"))
=> "Tuesday"
```
### Coordinated updates

• "Coordinated": isolated and atomic

```
(dosync
  (ref-set yesterday "Monday") 
  (ref-set today "Tuesday"))
```
• No thread will be able to observe a state in which yesterday is already updated to "Monday", while today is still set to "Monday".

### Coordinated updates

• "Coordinated": isolated and atomic

```
(dosync
   (ref-set yesterday "Monday") 
   (ref-set today "Tuesday"))
```
• No thread will be able to observe a state in which yesterday is already updated to "Monday", while today is still set to "Monday".

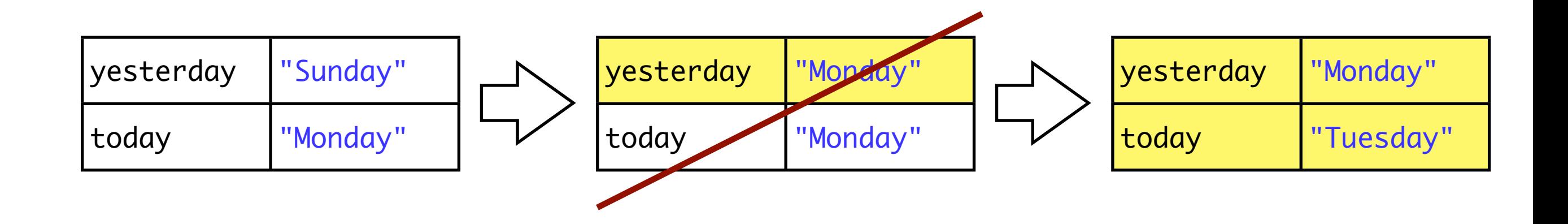

#### Example: money transfer

• Transferring money atomically from one bank account to another

```
(defn make-account [sum]
   (ref sum))
```

```
(defn transfer [amount from to]
   (dosync
     (ref-set from (- @from amount))
     (ref-set to (+ @to amount))))
```

```
(def accountA (make-account 1000))
(def accountB (make-account 0))
```

```
(transfer 100 accountA accountB)
(println @accountA) ; 900
(println @accountB) ; 100
```
#### Side-effects & retries

- Transactions may be aborted and retried.
- The transaction body may be executed multiple times.
- Should avoid side-effects other than assigning to refs (no I/O)

(dosync (println "launch missiles") (perform-update))

# Wrap-up

## Clojure: Summary

- Functional style: a Lisp on the JVM
- Immutable data structures: lists, vectors, sets, maps
- Direct access to Java objects
- All collections are sequences: abstract lists
- Most operations support lazy/infinite sequences
- Designed for concurrency

### Important features not covered

- Atoms
- Agents
- Macros
- Multimethods
- Protocols
- Transients
- List comprehensions
- Unit testing
- Metadata

 $\bullet$  ...

• Namespaces